# **Regression extension of latent class analysis**

# **Description**

This program is for doing the regression extension of latent class analysis. The program is based on the paper by Huang and Bandeen-Roche, Psychometrika 69: 5-32, 2004.

#### **Usage**

 rlca(nlevels, nitem, nclass, nxcond=0, nxprev=0, y, xcond=c(0), xprev=c(0),alpha0init, alphainit= $c(0)$ , beta0init, betainit= $c(0)$ , tol=0.0005, maxiter.em=500, maxiter.nr=1, nfix=0, fix= $c(0,0,0,0)$ )

#### **Arguments**

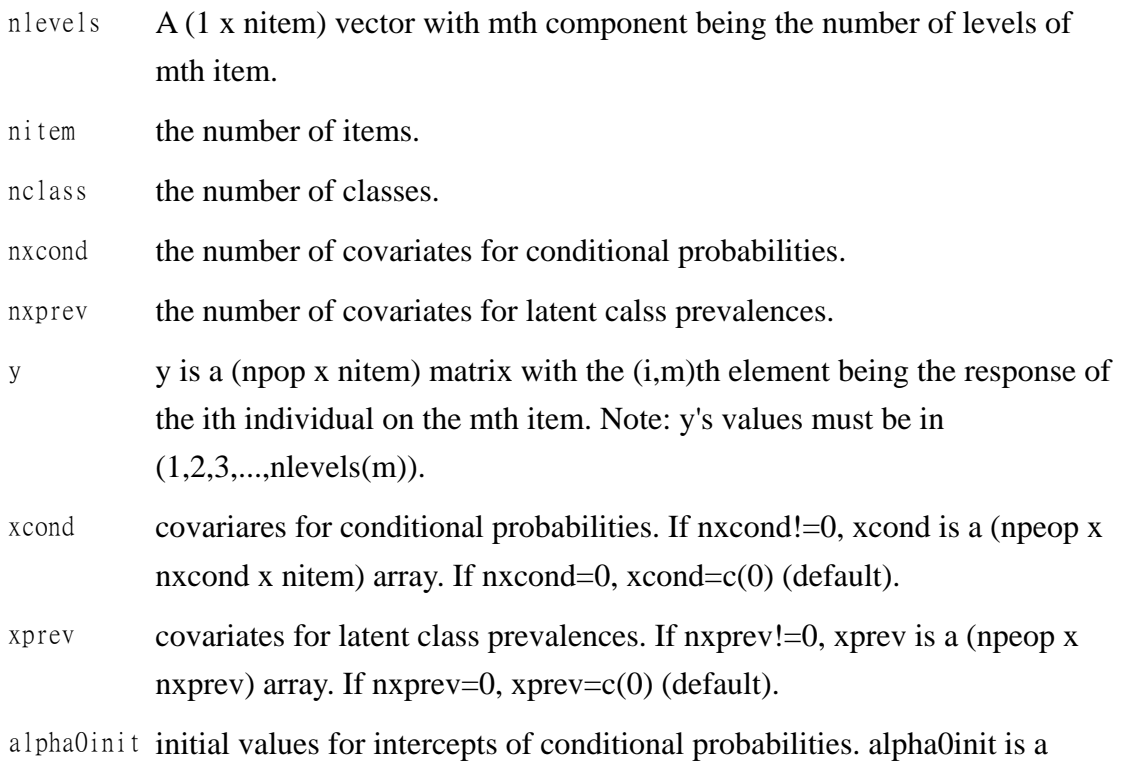

(nclass x nitem x nlevels) array.

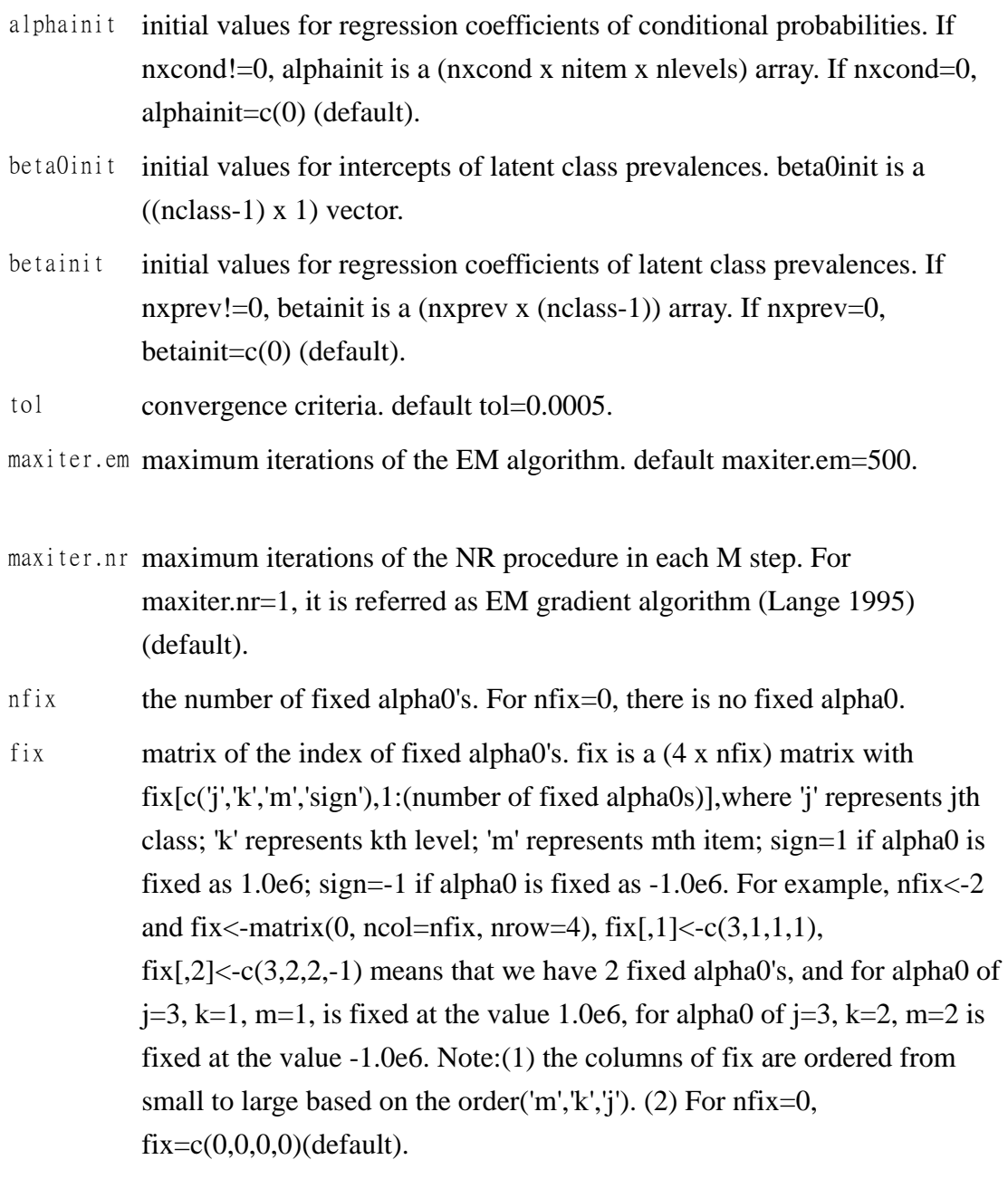

# **Details**

This program is for doing the regression extension of latent class analysis (RLCA). RLCA models summarize shared features of the measured multiple indicators as an underlying categorical variable. RLCA also incorporates two sets of covariates: risk factors that are hypothesized to influence the underlying latent classes and covariates that may influence observed items directly, hence possibly causing misclassification of the class membership.

#### **Value**

alpha0 estimates of intercepts of conditional probabilities.

- alpha estimates of regression coefficients of conditional probabilities.
- beta0 estimates of intercepts of latent class prevalences.
- beta estimates of regression coefficients of latent class prevalences.
- cov the variance and covariance matrix of estimates of alpha0,alpha,beta0,beta.
- eta the estimates of latent prevalences for each individual. It is a (npeop x nitem) matrix.
- pcond the estimates of conditional probabilities for each individual. It is a (npop x nlevel x nclass x nitem) array.
- theta the estimates of posterior latent prevalences for each individual. It is a (npop x nclass) matrix.
- niter the number of iterations of the EM algorithm.
- logLmt log likelihood of the final model.

#### **Note**

This program DOES NOT allow missing item measurements. Only individuals who have complete item measurements are included in the analysis.

# **Author(s)**

Paper by Huang and Bandeen-Roche, R Package by Chin-Chieh Wu

#### **References**

Huang GH, Bandeen-Roche K. Building an Identifiable Latent Class Model with Covariate Effects on Underlying and Measured Variables, Psychometrika 69: 5-32, 2004.

#### **Examples**

## Not run:

y<-array(c(1,3,2,4,1,1,2,2,5,2,1,3,4,2,1,3,5,2,2,2,2,1,3,3,2,3,1,4,1,4,4,5,2,3,1,3, 1,1,1,2,2,3,4,1,2,3,2,3,2,5),dim=c(10,5))

 $r1ca(nlevels=c(2,3,2,2,2), nitem=5, nclass=2, nxeond=6, nxprev=6, y, xcond=c(0),$  $xprev=c(0),a1pha0ini t=0, a1phaini t=c(0), beta0ini t=0,$ 

betainit=c(0),tol=0.0005,maxiter.em=500, maxiter.nr=1, nfix=0, fix=c(0,0,0,0)) ## End(Not run)

initial.rlca {RLCA} R Documentation

#### **Initial values for RLCA**

### **Description**

This is for creating the initial values for RLCA. This function will return the initial parameter estimates - alpha0, alpha, beta0, beta.

#### **Usage**

 initial.rlca(nlevels, nitem, nclass, nxcond=0, nxprev=0, y, xcond=c(0),  $xprev=c(0)$ , the talCA)

#### **Arguments**

nlevels  $A(1 x$  nitem) vector with mth component being the number of levels of mth item. nitem the number of items. nclass the number of classes. nxcond the number of covariates for conditional probabilities. nxprev the number of covariates for latent calss prevalences. y y is a (npop x nitem) matrix with the (i,m)th element being the response of the ith individual on the mth item. Note: y's values must be in  $(1,2,3,...,n$ levels $(m)$ ). xcond covariares for conditional probabilities. If nxcond!=0, xcond is a (npeop x nxcond x nitem) array. If nxcond=0, xcond=c(0) (default). xprev covariates for latent class prevalences. If nxprev!=0, xprev is a (npeop x nxprev) array. If nxprev=0, xprev=c(0) (default). thetaLCA estimated values for theta from LCA. It is a (npop x nclass) matrix.

# **Details**

This is for creating the initial values for RLCA. This function will return the initial parameter estimates - alpha0, alpha, beta0, beta: alpha0[jth class, mth item, kth level], alpha[pth covariate, mth item, kth level], beta0[jth class], beta[pth covariate, jth class].

#### **Value**

alpha0 estimates of intercepts for conditional probabilities.

- alpha estimates of regression coefficients for conditional probabilities.
- beta0 estimates of intercepts for latent class prevalences.
- beta estimates of regression coefficients for latent class prevalences.

# **Author(s)**

Paper by Huang and Bandeen-Roche, R Package by Chin-Chieh Wu

### **References**

Huang GH, Bandeen-Roche K. Building an Identifiable Latent Class Model with Covariate Effects on Underlying and Measured Variables, Psychometrika 69: 5-32, 2004.

# **Examples**

```
 ## Not run:
```

```
y<-array(c(1,3,2,4,1,1,2,2,5,2,1,3,4,2,1,3,5,2,2,2,2,1,3,3,2,3,1,4,1,4,4,5,2,3,1,3,
1,1,1,2,2,3,4,1,2,3,2,3,2,5),dim=c(10,5)) 
  initial.rlca(nlevels=c(2,3,2,2,2), nitem=5, nclass=2, nxcond=6, nxprev=6, y,
```

```
xcond = c(0), xprev = c(0), the tall CA = 0)
## End(Not run)
```
initial.LCA {RLCA} R Documentation

# **Initial values for LCA**

# **Description**

This is for creating the initial values for LCA.

#### **Usage**

initial.LCA(y, nlevels, nitem, nclass, type.psclass=1, type.beta0=1, beta0sum=2)

# **Arguments**

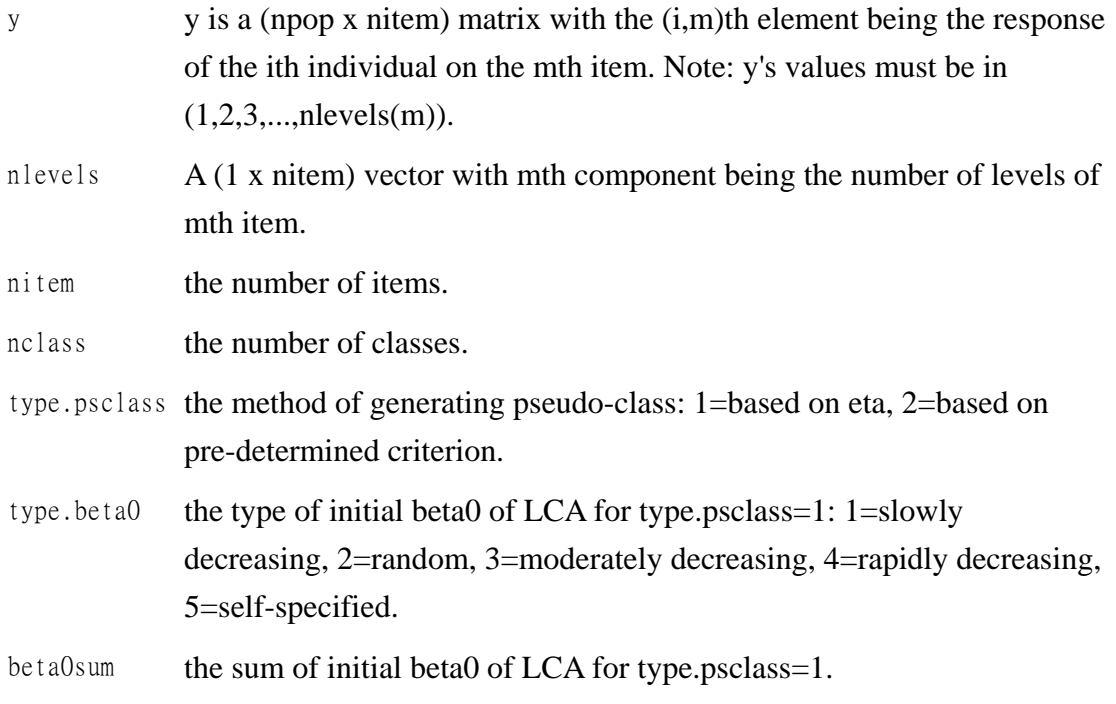

# **Details**

This is for creating the initial values for LCA.

# **Value**

- alpha0 estimates of intercepts of conditional probabilities.
- beta0 estimates of intercepts of latent class prevalences.

# **Author(s)**

Paper by Huang and Bandeen-Roche, R Package by Chin-Chieh Wu

### **References**

Huang GH, Bandeen-Roche K. Building an Identifiable Latent Class Model with Covariate Effects on Underlying and Measured Variables, Psychometrika 69: 5-32, 2004.

# **Examples**

## Not run:

```
y<-array(c(1,3,2,4,1,1,2,2,5,2,1,3,4,2,1,3,5,2,2,2,2,1,3,3,2,3,1,4,1,4,4,5,2,3,1,3,
1,1,1,2,2,3,4,1,2,3,2,3,2,5),dim=c(10,5)) 
   initial.LCA(y, nlevels=c(2,3,2,2,2), nitem=5, nclass=2, type.psclass=1, 
type.beta0=1, beta0sum=2) 
## End(Not run)
```
#### rlcaf {RLCA} R Documentation

# **An example for running RLCA models**

# **Description**

An example for running the program of doing the regression extension of latent class analysis.

# **Usage**

rlcaf(nlevels, nitem, nxcond, nxprev, type.psclass = 1, type.beta0 = 1, beta0sum = 2)

# **Arguments**

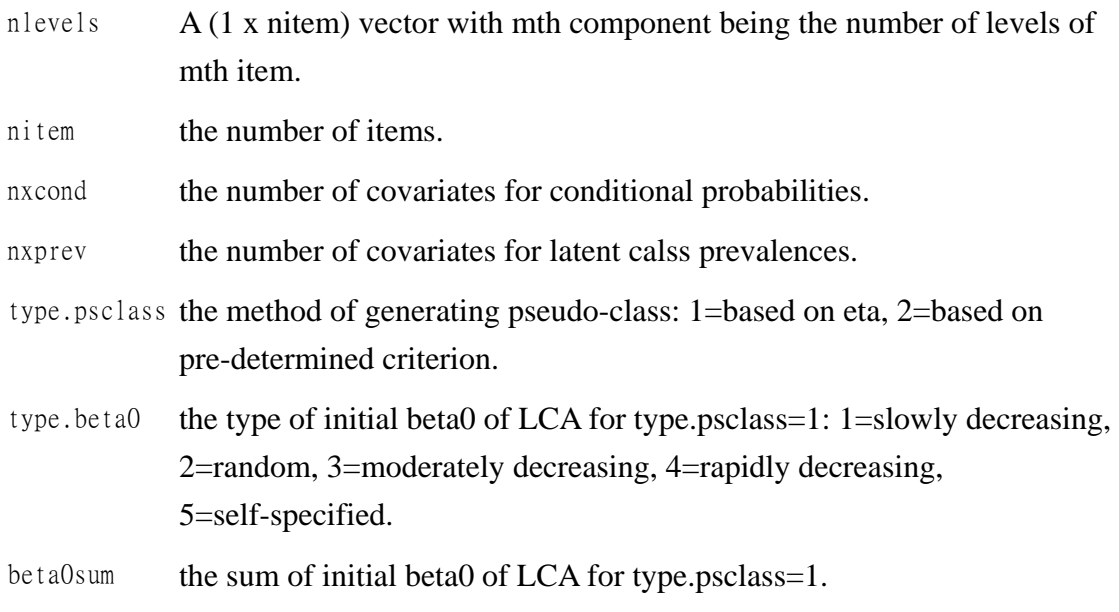

# **Details**

This is a program for running the example in the paper: Huang GH, Bandeen-Roche K. Building an Identifiable Latent Class Model with Covariate Effects on Underlying and Measured Variables, Psychometrika 69: 5-32, 2004. The data is from the Salisbury Eye Evaluation project,a population-based,prospective study(N=1641)of how vision affects older adults' functioning ability(West et al. 1997).

# **Value**

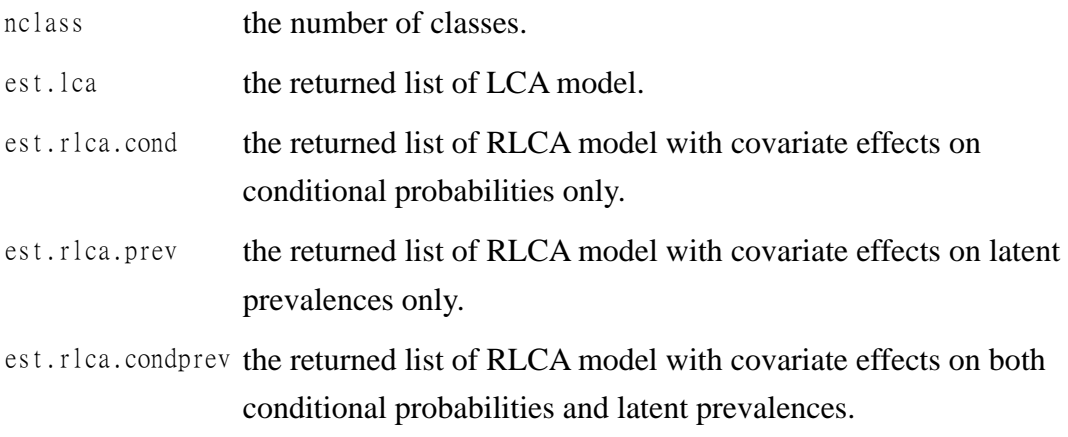

# **Note**

This program DOES NOT allow missing item measurements. Only individuals who have complete item measurements are included in the analysis.

# **Author(s)**

Paper by Huang and Bandeen-Roche, R Package by Chin-Chieh Wu

### **References**

Huang GH, Bandeen-Roche K. Building an Identifiable Latent Class Model with Covariate Effects on Underlying and Measured Variables, Psychometrika 69: 5-32, 2004.

# **Examples**

## Not run:

```
rleaf(nlevels=c(2,3,2,2,2), nitem=5, nxeond=6, nxprev=6, type.psclass = 1, type. beta0= 1, beta0sum = 2)
## End(Not run) 
nclass {RLCA} R Documentation
```
### **Estimate the number of classes**

# **Description**

This program is for selecting the number of classes to fit for regression extension of latent class analysis models.

#### **Usage**

nclass(y, xcond, xprev, nlevels, nitem, nxcond, nxprev)

# **Arguments**

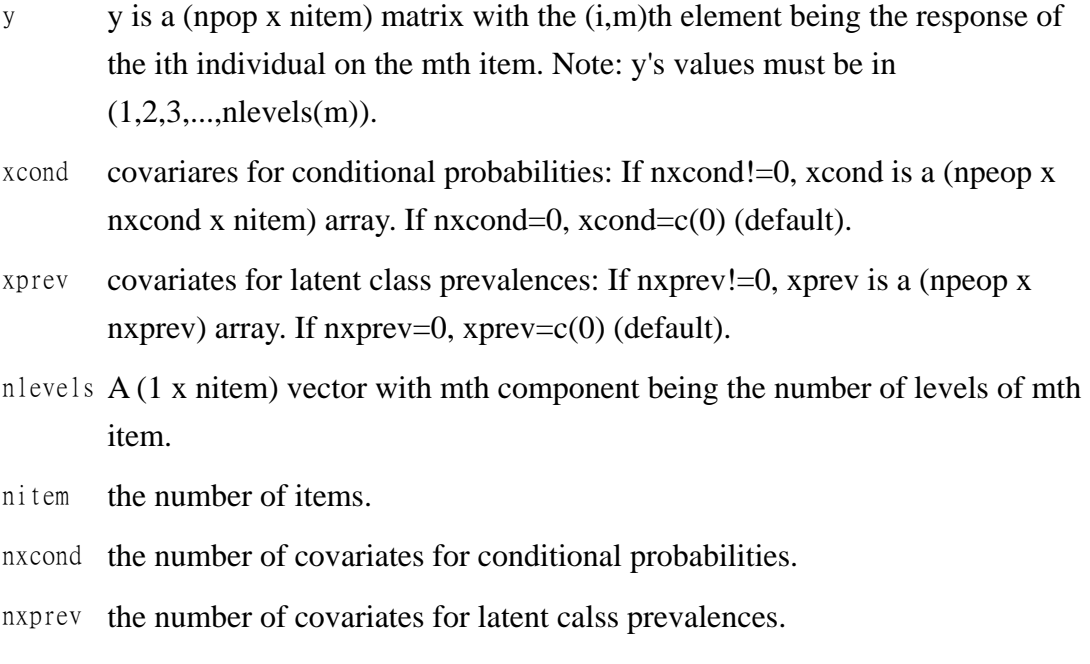

# **Details**

This program is for selecting the number of classes to fit for regression extension of latent class analysis models.

#### **Value**

J estimated number of classes.

# **Author(s)**

Paper by Huang, R Package by Chin-Chieh Wu

# **References**

Huang GH. Selecting the number of classes under latent class regression: a factor analytic analogue. Psychometrika 70: 325-345, 2005.

# **Examples**

## Not run:

y<-array(c(1,3,2,4,1,1,2,2,5,2,1,3,4,2,1,3,5,2,2,2,2,1,3,3,2,3,1,4,1,4,4,5,2,3,1,3, 1,1,1,2,2,3,4,1,2,3,2,3,2,5),dim=c(10,5))

 nclass(y, xcond=c(0), xprev=c(0), nlevels=c(2,3,2,2,2), nitem=5, nxcond=6, nxprev=6) ## End(Not run)